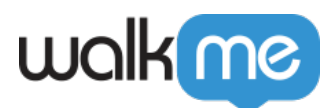

[ンストールする](https://support.walkme.com/ja/knowledge-base/%e3%83%a2%e3%83%90%e3%82%a4%e3%83%ab%ef%bc%9aios-walkme-mobile-sdk%e3%82%92%e6%89%8b%e5%8b%95%e3%81%a7%e3%82%a4%e3%83%b3%e3%82%b9%e3%83%88%e3%83%bc%e3%83%ab%e3%81%99%e3%82%8b%e6%96%b9%e6%b3%95/)[方法](https://support.walkme.com/ja/knowledge-base/%e3%83%a2%e3%83%90%e3%82%a4%e3%83%ab%ef%bc%9aios-walkme-mobile-sdk%e3%82%92%e6%89%8b%e5%8b%95%e3%81%a7%e3%82%a4%e3%83%b3%e3%82%b9%e3%83%88%e3%83%bc%e3%83%ab%e3%81%99%e3%82%8b%e6%96%b9%e6%b3%95/)

## **∏iOS WalkMe Mobile SDK**

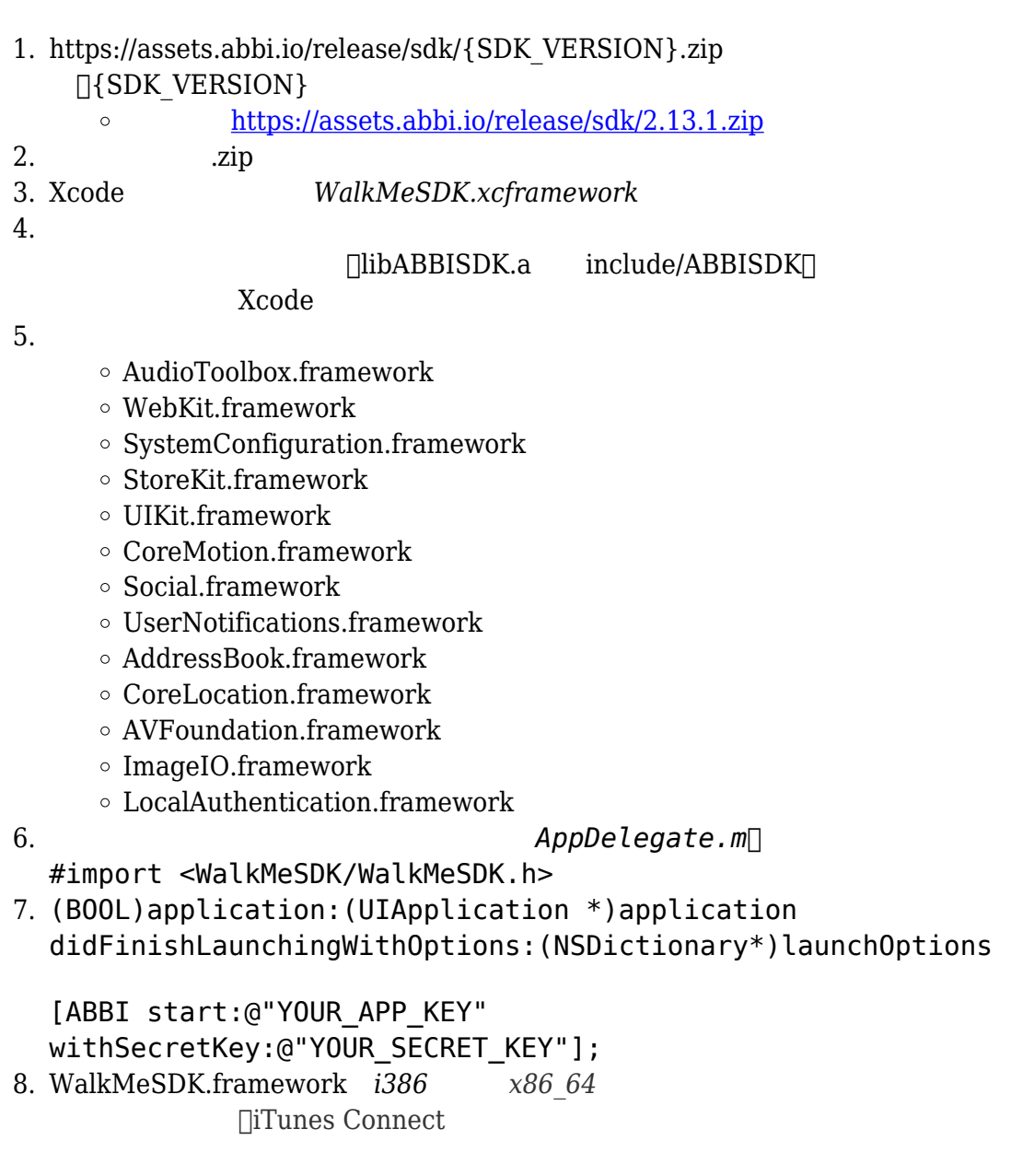

 **プロチップ**:*ABBI SDK SDK 現在 バージョン、およびログ 使用しているアプリケーションID*

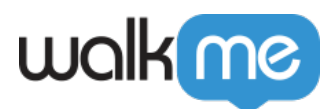

## [Power Mode](https://support.walkme.com/knowledge-base/mobile-how-to-log-in-and-out-of-power-mode/)

## WalkMe SDK 5

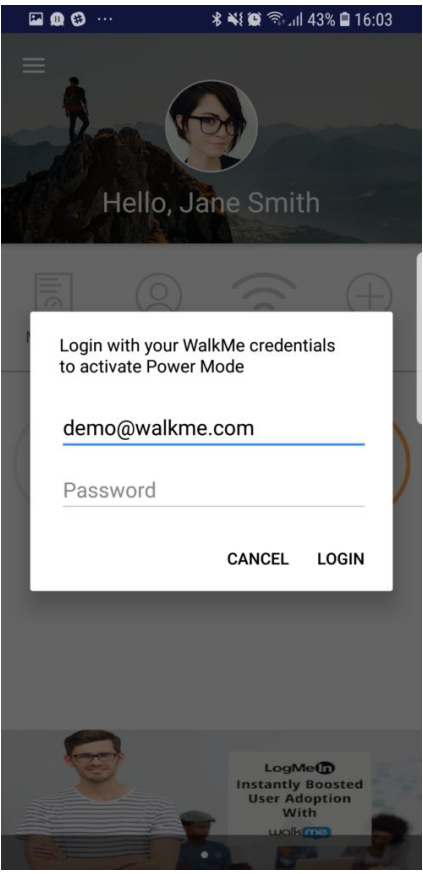

Mobile Console **Power Mode**